# **Async websocket to PostgreSQL proxy.**

**Barnaby Shearer**

**Jun 09, 2022**

# **CONTENTS:**

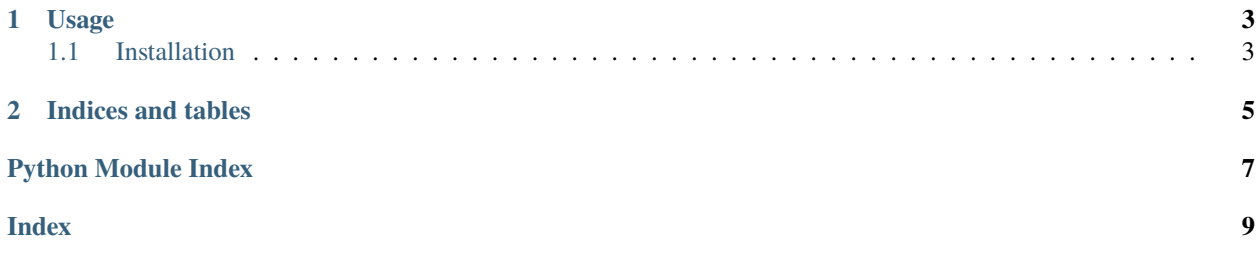

Async websocket to PostgreSQL proxy.

#### **CHAPTER**

#### **ONE**

#### **USAGE**

```
from pgwebsocket import PgWebsocket
app = PgWebsocket("")
@app.on_connect
async def _on_connect(ctx):
   await ctx.execute("LISTEN clients;")
@app.on_disconnect
async def _on_disconnect(ctx):
   await ctx.execute("UNLISTEN clients;")
if __name__ == '__main__':app.run()
```
### <span id="page-6-1"></span>**1.1 Installation**

python3 -m pip install pgwebsocket

<span id="page-6-2"></span>Proxy websocket messages to and from PostgreSQL.

Note: This dose not handle authentication and authorization, ensure you implement them at other layers.

```
class pgwebsocket.PgWebsocket(dburl: str, bind: str = '127.0.0.1', port: int = 9000)
```
An application to handle websocket to Postgresql proxying.

```
on_connect(callback: Callable[[...], Awaitable[bool]]) → None
     Register a callback after connection.
```

```
on_disconnect(callback: Callable[[...], Awaitable[bool]]) → None
     Register a callback after disconnection.
```
on\_msg(*route: str*) → Callable[[Callable[[...], Awaitable[bool]]], None] Register a map of callbacks to handle diffrent messages.

Callbacks can return True to stop processing this message.

 $\text{run}(url: str = \frac{1}{2}) \rightarrow \text{None}$ 

Start listening for connections.

#### **CHAPTER**

**TWO**

# **INDICES AND TABLES**

- <span id="page-8-0"></span>• genindex
- modindex
- search

## PYTHON MODULE INDEX

<span id="page-10-0"></span>p pgwebsocket, 3

### **INDEX**

### <span id="page-12-0"></span>M

module pgwebsocket, [3](#page-6-3)

# O

on\_connect() (*pgwebsocket.PgWebsocket method*), [3](#page-6-3) on\_disconnect() (*pgwebsocket.PgWebsocket method*), [3](#page-6-3) on\_msg() (*pgwebsocket.PgWebsocket method*), [3](#page-6-3)

### P

pgwebsocket module, [3](#page-6-3) PgWebsocket (*class in pgwebsocket*), [3](#page-6-3)

### R

run() (*pgwebsocket.PgWebsocket method*), [3](#page-6-3)